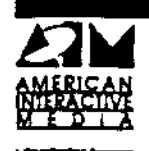

 $\mathbf{A}$ 

## **AIM Technical Note**

DYUV Panning Algorithms TN#34:

Dave Townsend, Capitol Disc Written by:

April 17, 1989

Dave Townsend, from Capitol Disc in Washington prepared the following document on DYUV Panning algorithms.

**CYOV FANNING** 

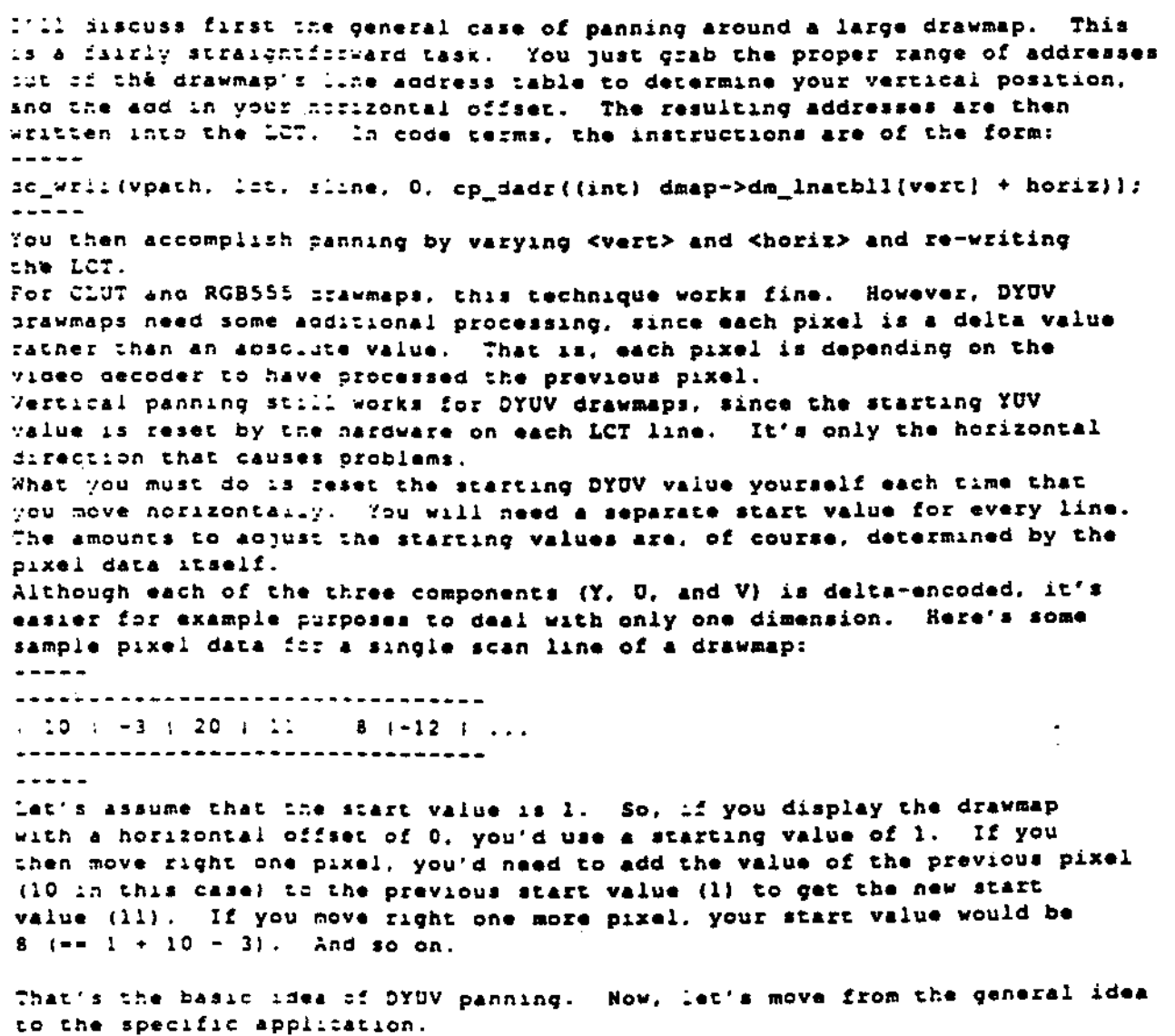

AIM Studio Technical Note #34

DYUV Panning

Page 1

The encoding method of DYUV drawmaps (see Green Book section 4.4.2.1, pg. V-41) adds some interesting wrinkles to the problem. Two pixels are encoded in 16 bits, sut it is NOT the case that a single pixel is encoded in 8 bits! By Green Book rules, the smallest horizontal pan is two pixels. Each of the three video components (Y, G, and V) need to be operated on like the single-dimensional example above. Within the sixteen bits are TWO deltas for Y and a single delta each for U and V. Both Y deltas are just added sequentially to the Y component; there's nothing tricky there. The tricky part is that the 4-bit values 0, V, YO and YI are not really the deltas themselves: they need to be translated into 8-bit values. See Green Book, Fig. V.16, p. V-25 for the translations. I use a 16-byte lookup table like the following:  $\frac{1}{2}$ unsigned char c4tc8(16) =  $\pm$  $1.7.4.9.16.27.44.79.$  $\mathfrak{o}$ . 128, 177, 212, 229, 240, 247, 252, 255  $\mathbf{E}$  $- - - - -$ I then use code like the following to compute a starting value for drawmap iine <dline> at horizontal offset <h\_offset>: unsigned char y, i, v; unsigned char "cor" " current position in line #/  $y = START_Y$ \* default starting value for when at left edge of drawmap \*/  $u = START$ Ω÷  $v = \texttt{START}$  $\mathbf{v}$ cp = dmap->dm\_inatbll[dline}; \* ist byte in Ist pixel pair \*/ while (cp < (dmap->dm\_lnatbll[dline) + h\_offset)]  $\mathbf{f}$  $u \leftarrow c4c08(c_{p} \rightarrow a);$ /\* pull out 0 component \*/  $y \leftrightarrow \text{c4to8}$  ("cp++ & 0xf);  $\prime$ \* get Y0, point to 2nd byte in pair \*/  $v \leftarrow c4 \texttt{to8} (\texttt{*cp} \implies 4)$  $19$  get V \*/  $y$  += c4to8[\*cp++ & 0xf]; /\* get Y1, go on to next pair \*/ start\_value = cp\_yuv(plane\_whatever, y, u, v); المالط المالط Since all the arithmetic is supposed to be modulo 256, unsigned chars fit the bill nicely. You could also treat the pixel pairs as a short int, but I think that this method is a little faster. Speed is an important issue. Obviously, the larger your horizontal offset, the longer the above loop is going to take. It doesn't take very long at all for the speed to become unacceptable. A solution is save some state information. Rather than starting from the beginning of the drawmap line for each starting YUV computation, use the previous starting value modified and just add in the pixels that "disappear". When you pan left, you subtract off the pixels that "reappear". This method doesn't help for pans by large amounts, but has proven quite acceptable for medium-speed smooth pans. For vertical pans, you can need only compute the starting values for newlyappearing row; most of the old starting values can probably be reused.

AIM Studio Technical Note #34

DYUV Panning

Page 2

 $\sim$  -  $\pmb{\delta}$  .

∢

X.

The encoding method of DYUV drawmaps (see Green Book section 4.4.2.1, pg. V-41) adds some interesting wrinkles to the problem. Two pixels are encoded in 16 bits, mut it is NOT the case that a single pixel is encoded in 8 bits! By Green Book rules, the smallest horizontal pan is two pixels. Each of the three video components (Y, U, and V) need to be operated on like the single-dimensional example above. Within the sixteen bits are TWO deltas for Y and a single delta each for U and V. Both Y deltas are just added sequentially to the Y component; there's nothing tricky there. The tricky part is that the 4-bit values U, V, YO and Y1 are not really the deltas themselves: they need to be translated into 8-bit values. See Green Book. Fig. V.16, p. V-25 for the translations. I use a 16-byte lookup table like the following:  $\frac{1}{2}$ unsigned char c4tc8[16] + (  $0, 1, 4, 9, 16, 27, 44, 79,$ 128. 177. 212. 229. 240. 247. 252. 255  $\mathbf{1}$ : I then use code like the following to compute a starting value for drawmap line <dline> at horizontal offset <h\_offset>: unsigned char y, i, v; unsigned char fep: " " current position in line "/ \* default starting value for when at left edge of drawmap \*/  $\gamma =$  START  $\gamma$ :  $u = 3TART_U$  $v =$  START  $v_i$ cp = dmap->dm\_lnatbil[dline]; . . Ist byte in ist pixel pair \*/ while (cp < {dmap->dm\_lnatbll{dline} + h\_offset}}  $\mathbf{I}$  $u \leftrightarrow c4c08[°cp \Rightarrow 4];$ /\* pull out U component \*/  $y$  += c4to8[\*cp++ & 0xf]; /\* get YO, point to 2nd byte in pair \*/  $V \leftarrow c4 \text{to} 8(*cp \implies 4);$  $10$  get V  $31$  $y \leftrightarrow$  c4to8[\*cp++ & Oxf]; /\* get Yl. go on to next pair \*/ start\_value = cp\_yuv(plane\_whatever, y, u, v); Since all the arithmetic is supposed to be modulo 256, unsigned chars fit the bill nicely. You could also treat the pixel pairs as a short int, but I think that this method is a little faster. Speed is an important issue. Obviously, the larger your horizontal offset, the longer the above loop is going to take. It doesn't take very long at all for the speed to become unacceptable. A solution is save some state information. Rather than starting from the beginning of the drawmap line for each starting YUV computation, use the previous starting value modified and just add in the pixels that "disappear". When you pan left, you subtract off the pixels that "reappear". This method doesn't halp for pans by large amounts, but has proven quite acceptable for medium-speed smooth pans. For vertical pans, you can need only compute the starting values for newlyappearing row: most of the old starting values can probably be reused.

AIM Studio Technical Note #34

DYUV Panning

Page 2

 $\bullet$ 

∢

٠